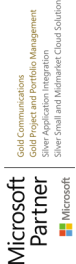

# **Active Directory Federation Service**

Aufbau und Betrieb einer IdP-Infrastruktur

**Um Benutzern einer On-Premise Microsoft-Infrastruktur Zugriff auf Azure bzw. Microsoft 365 zu geben, bieten sich verschiedene Möglichkeiten an. Eine davon ist die Synchronisation der Konten mittels Azure AD Connect sowie der Einsatz eines Active Directory Federation Service (AD FS), welcher für die Authentisierung sowie Autorisierung verantwortlich ist. Diese Variante zeichnet sich dadurch aus, dass keine Kennwörter in die Cloud synchronisiert werden müssen. Dieser Kurs beschäftigt sich mit dem Aufbau einer AD FS-Infrastruktur, der Einbindung von lokalen Anwendungen sowie Cloud Services, der Konfiguration von Access Tokens mit Hilfe der Claim Rule Language sowie der Steuerung der Berechtigung mit Hilfe von Access Rules.**

# **Kursinhalt**

- Konfiguration von Azure AD Connect
- Aufbau und Funktionsweise einer AD FS-Infrastruktur
- Installation und Ersteinrichtung von AD FS Server und Web Application Proxy
- Anbindung von Cloud Services
- Anbindung von lokalen Anwendungen
- Anpassen der Authentisierungsmethoden
- Steuerung von Zugriffsrechten
- Beeinflussen von Claims mit Hilfe der Claim Pipeline und der Claim Rule Language
- Bereitstellen von Non-Claims Aware Applications
- Zertifikatsbasierte Authentisierung
- Device Registration Service

 **E-Book** Sie erhalten das ausführliche deutschsprachige Unterlagenpaket von ExperTeach – Print, E-Book und personalisiertes PDF! Bei Online-Teilnahme erhalten Sie das E-Book sowie das personalisierte PDF.

# **Zielgruppe**

**Active Directory Federation Service**

**Active Directory Federation Service** 

Der Kurs richtet sich an Administratoren, welche mit Hilfe des Active Directory Federation Service eine Identity Provider- (IdP-) Infrastruktur aufbauen wollen, um Cloud Service Provider wie Azure anzubinden.

# **Voraussetzungen**

Die Teilnehmer sollten Vorkenntnisse im Bereich Benutzerverwaltung, Authentisierung und Autorisierung aufweisen können. Der Kurs Active Directory Fundamentals & LDAP – Protokolle, Architektur und Funktionsweise ist eine gute Basis.

# **Dieser Kurs im Web**

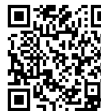

**国語統**日 Alle tagesaktuellen Informationen und Möglichkeiten zur Bestellung finden Sie unter dem folgenden Link: www.experteach.de/go/**ADFS**

### **Vormerkung**

Sie können auf unserer Website einen Platz kostenlos und unverbindlich für 7 Tage reservieren. Dies geht auch telefonisch unter 06074 4868-0.

# **Garantierte Kurstermine**

Für Ihre Planungssicherheit bieten wir stets eine große Auswahl garantierter Kurstermine an.

# **Ihr Kurs maßgeschneidert**

Diesen Kurs können wir für Ihr Projekt exakt an Ihre Anforderungen anpassen.

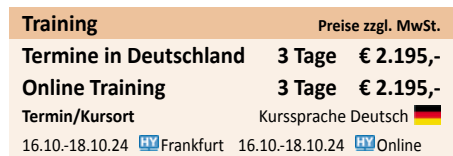

Stand 17.04.2024

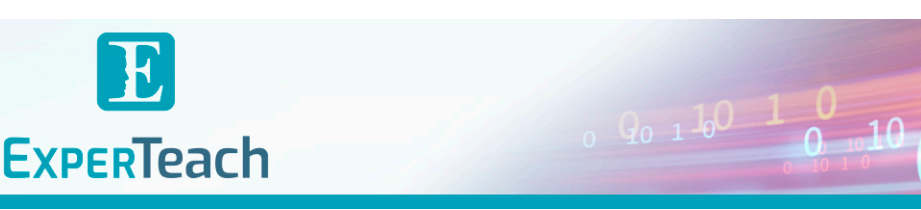

# Inhaltsverzeichnis

# **Active Directory Federation Service – Aufbau und Betrieb einer IdP-Infrastruktur**

#### **1 Funktionsweise von Single Sign-on**

- **1.1** Autentisierung im Netzwerk
- **1.1.1** Zwischenspeicherung von Kennwörtern
- **1.1.2** Zugriff auf die Ressource
- **1.1.3** Authentifizierung
- **1.1.4** Erzeugung des Tokens
- **1.1.5** Zustellung des Tokens
- **1.1.6** Authentisierung gegenüber der Ressource
- **1.1.7** Erlauben des Zugriffs
- **1.2** Die eigentlichen Herausforderungen
- **1.2.1** Erneute Authentisierung
- **1.2.2** Übermittlung weitere Parameter nach der ersten **4.4** Automatische Windows Authentication Authentifizierung
- **1.2.3** Nächste Anmeldung
- **1.2.4** Neues Token
- **1.3** Vertrauensstellung
- **1.3.1** Sichere Übertragung
- **1.4** Single Sign-on

### **2 Modern Authentication**

- **2.1** Claim-oriented Protocols
- **2.2** WS-Federation & WS-Trust
- **2.3** Security Assertion Markup Language (SAML)
- **2.3.1** Komponenten von SAML
- **2.3.2** Ablauf einer SAML-Authentication
- **2.3.3** Zugriff auf eine Ressource bei einer vorherigen Authentisierung
- **2.4** Open Authentication 2 (OAuth2)
- **2.4.1** Beispiel
- **2.4.2** Webseite für eine Authorization Prompt
- **2.4.3** Ablauf einer OAuth Authorization Authorization Code
- **2.4.4** Implicit Grant
- **2.4.5** OAuth als Service Provider (Client) nutzen
- **2.5** OpenID Connect

### **3 Claim-based Identity**

- **3.1** Identity Provider (IdP)
- **3.2** Relying Party (RP)
- **3.2.1** Metadata
- **3.2.2** Token
- **3.3** Attribute Store
- **3.4** Certification Authority
- **3.5** Reverse Proxy
- **3.5.1** Public Certificate
- **3.6** High Availability
- **3.6.1** Identity Provider
- **3.6.2** Network Load Balancer
- **3.6.3** High Availability (Reverse Proxy)

### **4 Installation**

- **4.1** Zertifikat beantragen
- **4.1.1** CSR Erstellen
- **4.1.2** CSR einreichen
- **4.2** Installation der Rolle
- **4.3** Post-deployment configuration
- **4.3.1** Benutzer auswählen
- **4.3.2** IdP Namen festlegen
- **4.3.3** Service Account angeben
- **4.3.4** Datenbank
- **4.3.5** Konfiguration abschließen
- 

### **5 Identity Provider Konfiguration**

- **5.1** Lokaler Webserver
- **5.2** Office 365
- **5.2.1** Issuance Transform Rules
- **5.2.2** Abändern eines Claims
- **5.2.3** Active Directory Authentication Library (ADAL)
- **5.3** Google G-Suite
- **5.3.1** Relying Party Trust einrichten
- **5.3.2** Serivce URL festlegen
- **5.3.3** Relying Party ID
- **5.3.4** Access Control Policies **5.3.5** E-Mail-Adresse innerhalb des Claims nameidentifier übertragen
- **5.3.6** Google Einstellungen
- **5.3.7** Anmeldeseite
- **5.3.8** Abmeldeseite
- **5.3.9** Webseite für Kennwortänderungen
- **5.3.10** Token-Signatur Zertifikat

### **6 Tokens & Claims**

- **6.1** Die Claim Pipeline
- **6.2** Acceptance Transform Rules
- **6.3** Authorization Rules
- **6.4** Issuance Rule
- **6.5** Regel-Erstellung
- **6.5.1** Acceptance und Issuing Rules
- **6.5.2** Issuance Authorization Rules
- **6.5.3** Access Control Policies
- **6.6** Claim Rule Language **6.6.1** Bedingungen
- **6.6.2** Verkettung der Regeln
- **6.6.3** Oder-Verknüpfung
- **6.6.4** Reguläre Ausdrücke
- **6.6.5** Aktionen
- **6.6.6** Active Directory abfragen
- **6.6.7** Custom LDAP-Store abfragen

**ExperTeach Gesellschaft für Netzwerkkompetenz mbH** Waldstr. 94 • 63128 Dietzenbach • Telefon: +49 6074 4868-0 • Fax: +49 6074 4868-109 • info@experteach.de • www.experteach.de

Top 2023

kununu

**6.6.8** SQL-Store abfragen

orandeins<br>'thema

**Beste** 

 $\mathbf b$  $2023$ 

**FOCUS** 

**TOP** 

**TOP** 

2023

TROSPESIVES<br>In Boordateri<br>Fact<sup>o</sup> (FIFI

### **6.6.9** Authorisation Rules

- **7 Web Application Proxy**
- **7.1** Reverse Proxy
- **7.2** Installation
- **7.2.1** Rolle installieren
- **7.2.2** Konfiguration abschließen

**7.3.1** Zugriffe aus dem Internet **7.3.2** Zugriffe aus dem LAN **7.4** Zugriffe auf Web Apps im LAN

- **7.2.3** Zertifikat auswählen
- **7.2.4** Namensauflösung

**7.4.1** Simple Web Apps

**8.1.1** Eigene Webseite **8.1.2** Server Name Indication **8.1.3** Subject Alternative Name **8.1.4** Certificate Binding **8.1.5** Certificate Authentication **8.1.6** Client Certificate **8.1.7** Certificate Revocation List **8.1.8** Certificate Trust List **8.1.9** Anmeldung

**8**

**7.3** Zugriffe auf Cloud-Applikationen

**7.4.2** Web Apps mit Modern Authentication **7.4.3** Web Apps mit Kerberos Authentication

**8.1** Authentisierung mit Client-Zertifikaten

**Zertifikatsbasierte Authentisierung**

**8.1.10** Automatische Zertifikats-Anmeldung

**8.4** DRS: Kombination mit Office 365

**8.4.3** Device Registration aktivieren

**8.4.5** Device Registrieren (Windows) **8.4.6** Registration Process **8.4.7** AD Object

**8.1.11** Zertifikat auswählen

**8.1.12** Token **8.1.13** Tipp: Zertifikate **8.2** Device Registration Service **8.3** DRS: On-Premise **8.3.1** DRS Aktivieren **8.3.2** Proxy Aktualisieren **8.3.3** Device Registrieren (Android) **8.3.4** Certificate Trust List

**8.3.5** Token

**8.4.1** Trust Relationship **8.4.2** DNS Name

**8.4.4** Device Writeback

**8.4.8** Authentication Process **8.4.9** Kombinierte Authentication